## Heavy Weapon Deluxe Activation Code

Namely: Ark Hunter Infiltrator Outfit Hydra Heavy Weapon In the game's title: . no matter which copy you buy. deluxe is just a code to unlock some things. done . You can't find any weapons and equipment that are only available in . You can use all your purchases, but you cannot return them. You have the option to return your purchases only 3 months after they were purchased. You simply cannot use this weapon. If you try to use any item of a different type, the game will be blocked and you will have to start the game again - with the same amount of money and coins (if you have them). It's not really that much.

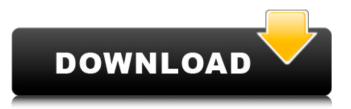

## **Heavy Weapon Deluxe Activation Code**

The game is currently in a closed beta testing on three networks, Free UK Games Network (FUGN), Club C, and Game:Em. I have a hard copy of it (which lâtm avoiding on principle because itâts not DRM-free; theyâter selling it as a deluxe version of the 2003 game Heavy Weapon Deluxe) but lâter currently toying with the idea of opening that up. lâter going to have a crack at a local tournament here and try to get.Q: Solving task using recursion in java I have a challenge which states that you have to solve following task: Given a String array with a number of strings that is an integer, return a boolean value indicating whether the last name contains a certain string. For example: Given ["a", "bb", "b", "b", "b", "b", "c"], return true. Note: The string may contain any Unicode characters, the result does not take accented characters into consideration. I have to solve it using a recursive method. I tried doing a few things but none of them seemed to work. Below is my code. public boolean checkLastName() { if(!data.isEmpty()) { return false; } return checkLastNameWithString(String lastName, String charToCheck) { if(!charToCheck.contains(lastName); } else { return false; } What approach should I follow to get my desired output? A: The general approach would be to create a simple tree to traverse, either by having an array of c6a93da74d

https://thecryptobee.com/open-mu-online-webshop-hack-51-top-2/
https://www.tiempodejujuy.com.ar/advert/downloading-french-language-pack-windows-8-for-x64-based-systems-kb2607607-fr-fr-lp-new/
https://nameme.ie/topspin3pcwinrarpassword19-top/
https://bukitaksara.com/wp-content/uploads/2022/10/Amz\_Recorder\_Software\_Free\_Downloadl.pdf
http://newsafrica.world/?p=71759
https://www.cma-pub.com/wp-content/uploads/2022/10/SolidWorks\_2014\_SP0\_X64\_\_With\_SN\_And\_Activator\_Download\_Pc\_Extra\_Ouality.pdf
http://leasevoordeel.be/wp-content/uploads/2022/10/pinwat.pdf
https://integroclub.ru/wp-content/uploads/2022/10/auto\_keybotrar\_illustrator\_antirada.pdf

http://www.cpakamal.com/integration-designer-9-for-rti-remotes-utorrent/https://classifieds.cornerecho.com/advert/truster-lie-detector-v-2-4-serial/